### Validating 21 cm cosmology analysis pipelines: lessons learned and future outlooks

Piyanat (Boom) Kittiwisit (UWC, Cape Town)

With contributions from the HERA Validation Team: James Aguirre (UPenn), Steven Murray (SNS), Robert Pascua (McGill), Lisa McBride (CNRS), Zachary Martinot (UPenn), Hugh Garsden (Manchester) and others

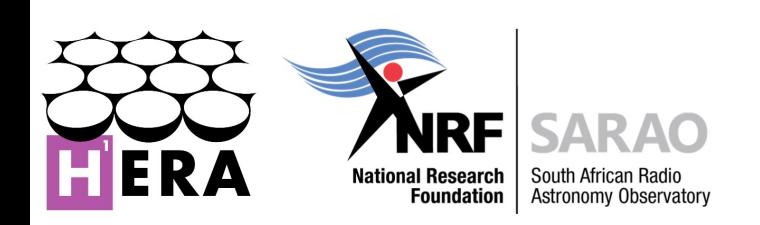

Cosmology in the Alps 2024

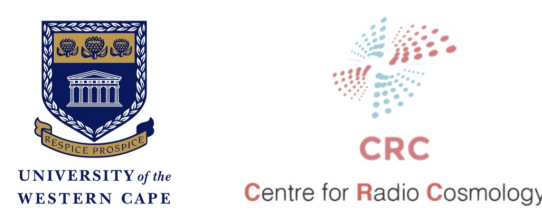

### What is pipeline validation?

Testing of the analysis pipeline with mock data for unknown systematics and signal loss

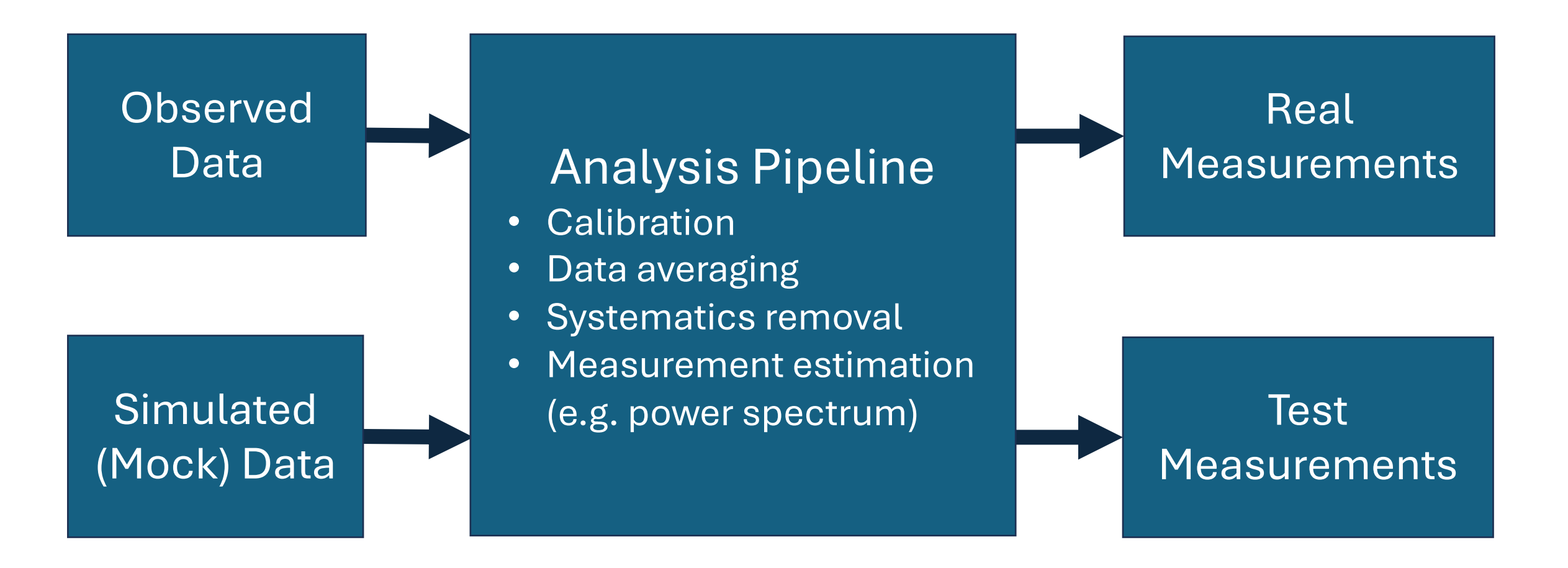

### Why should we validate the pipeline?

- History of revising power spectrum limits due to (previously) unknown biases from complex and novel analysis techniques
	- Liu & Shaw 2020 provides a good overview of these analysis issues
- Past revisions:
	- GMRT Paciga et al. 2011 as amended by Paciga et al. 2013
	- PAPER (precursor of HERA) Ali et al. 2015 as amended by Kolopanis et al. 2019 and Cheng et al. 2018
	- BICEP2 CMB B-mode polarization fault detection

# Validation in Literature

• Full forward modelling approach (Aguirre et al. 2022)

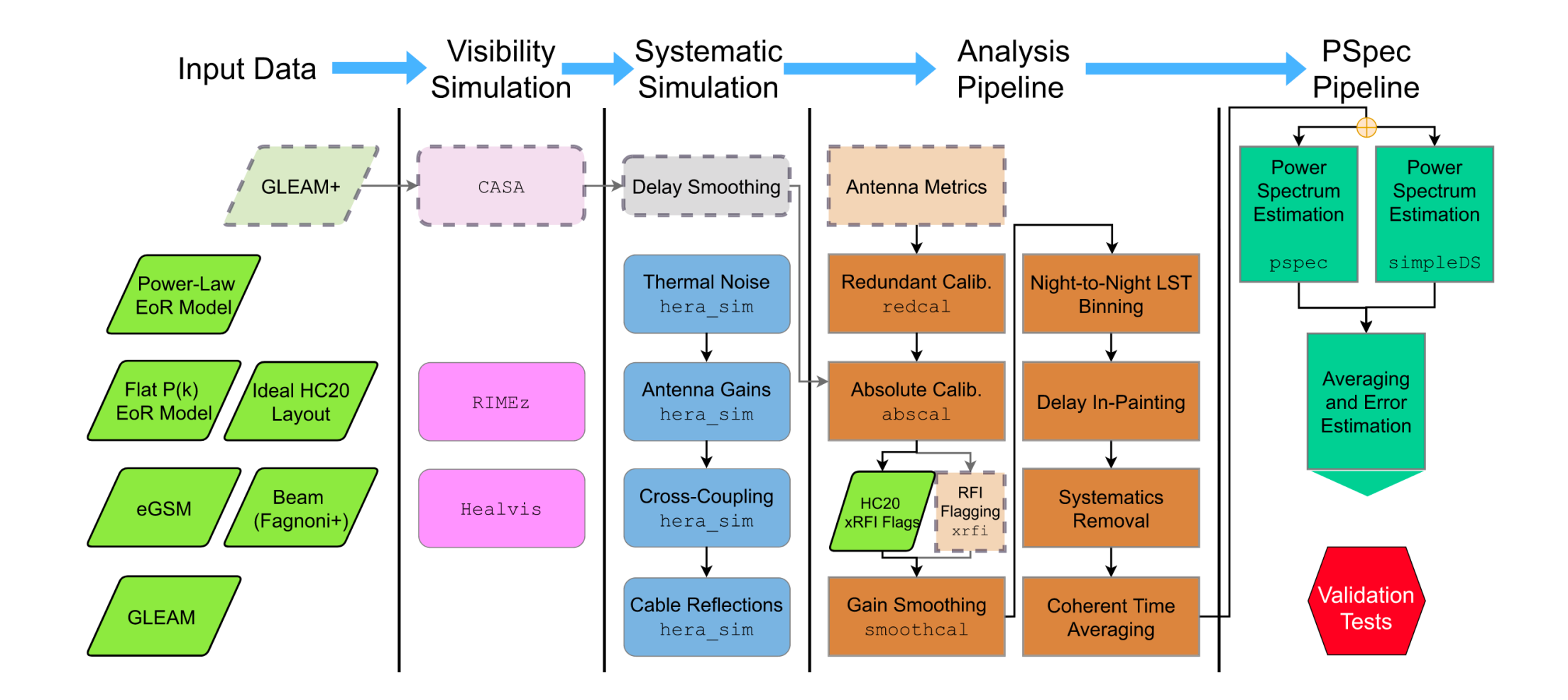

• Simulate mock data with different sky and systematic components

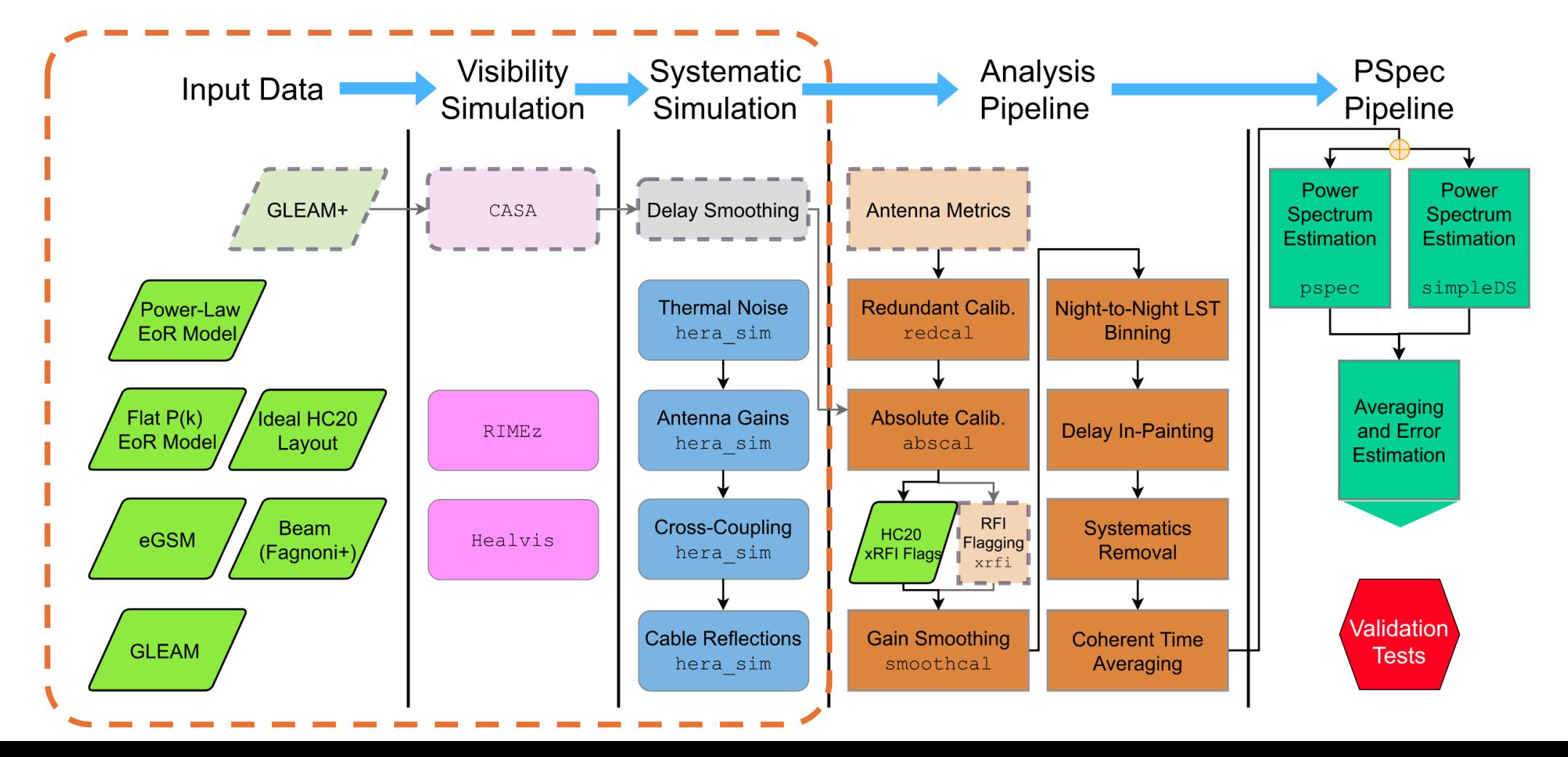

• Test different parts of the pipeline through a series of "validation tests"

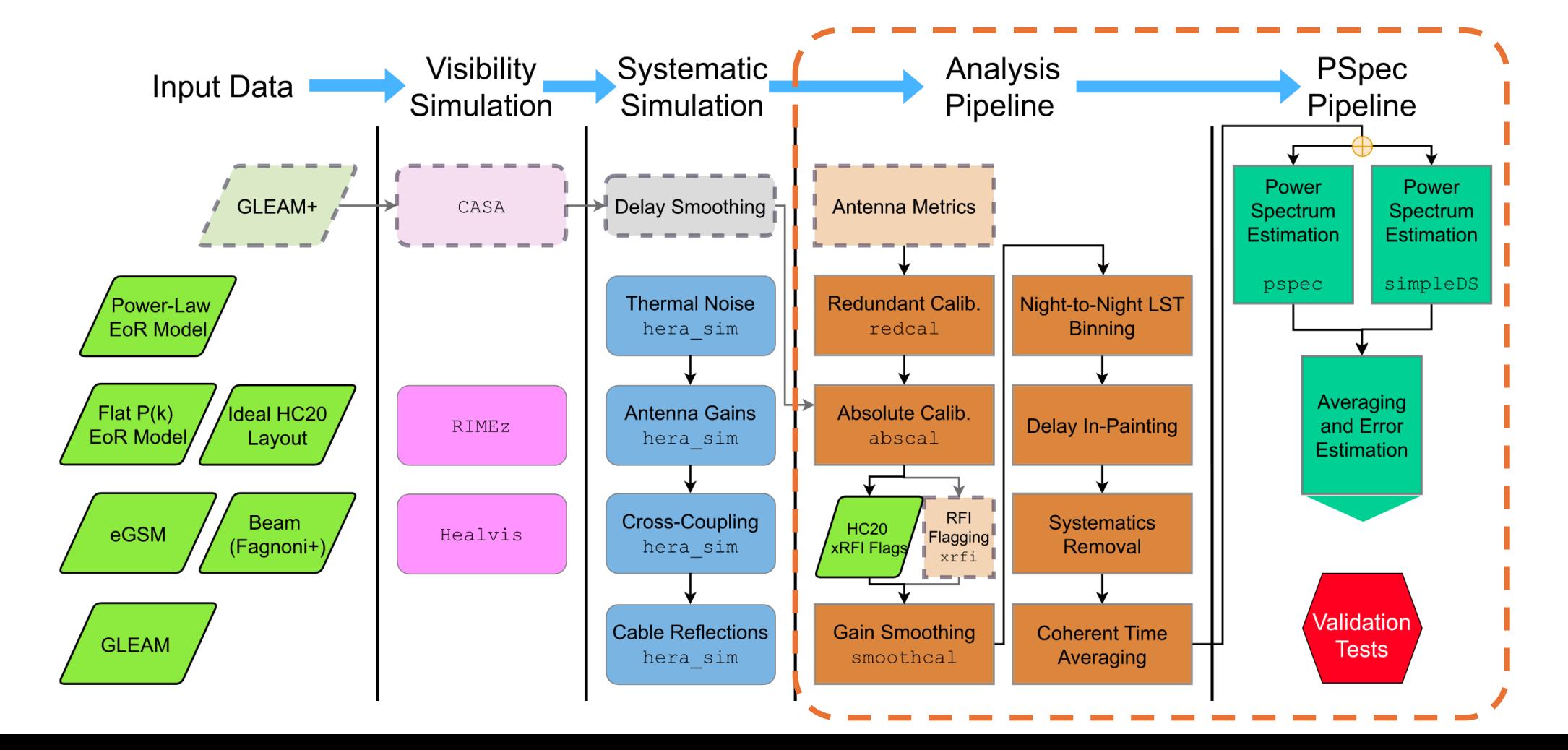

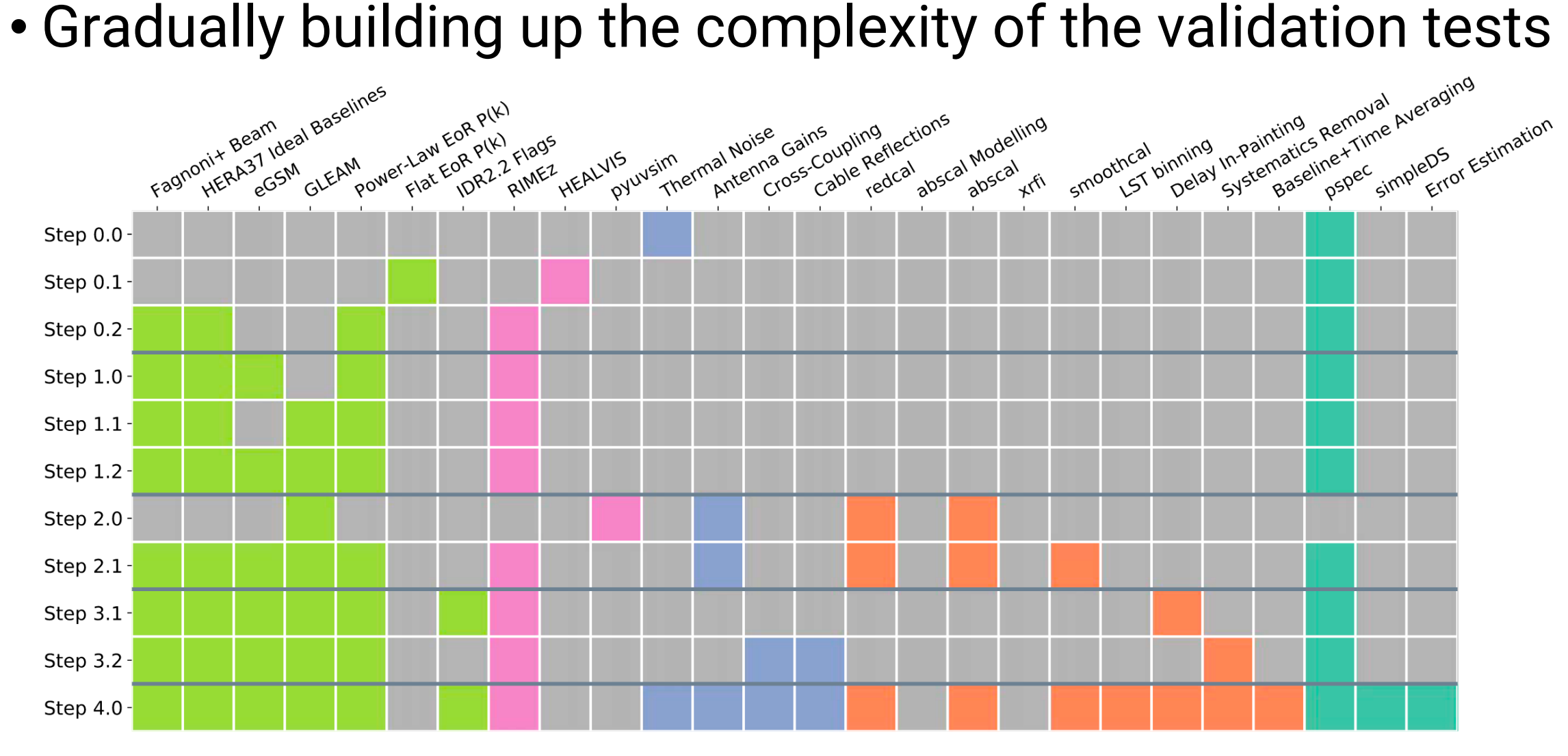

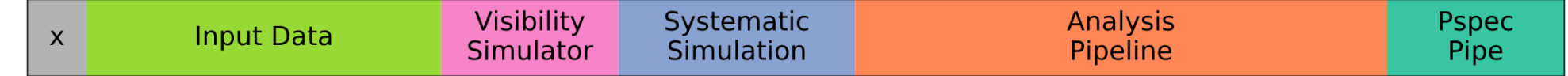

- End-to-end test (HERA Collaboration et al. 2023)
	- Simulate mock data with everything (signal, foreground, systematics) and signal only
	- Both go through the pipeline
	- Take the ratio of the output to quantify signal loss

EoR Only Simulation (No Noise or Systematics) End-to-End Simulation With EoR Signal End-to-End Simulation Without EoR Signal

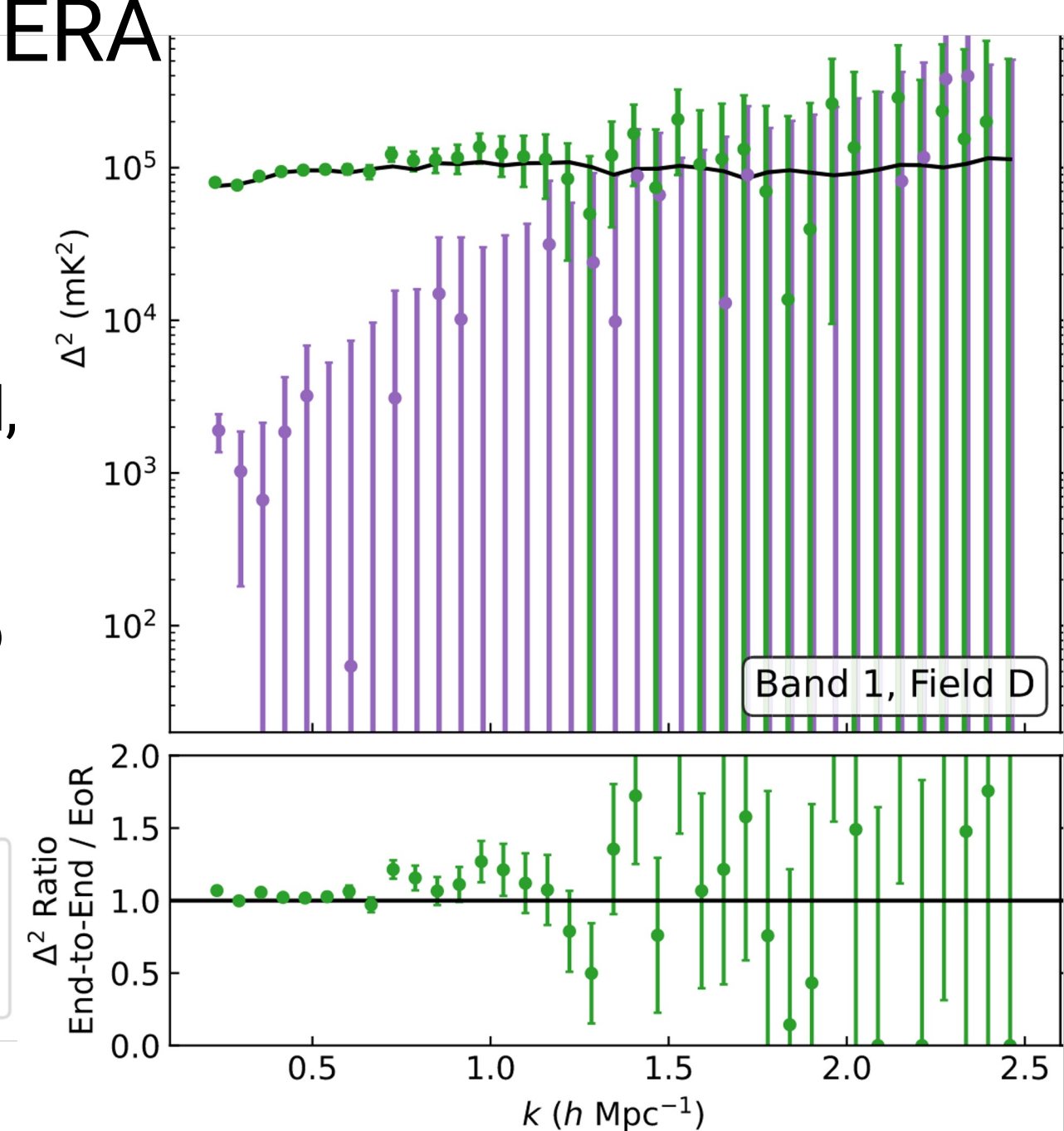

### Validation in Literature: LOFAR & NenuFAR

- Signal injection test (Mertens et al. 2018, 2020, Munshi et al. 2024)
	- Inject detectable simulated EoR signal to data (at the level inbetween noise and foreground)
	- Signal injected data goes through the pipeline
	- Subtract the output with those from data without injected signal to obtain the residual
	- Form PS from the residual and the injected signal
	- Their ratio determine the signal loss
- Calibration test Mevius et al. 2022
- GPR foreground removal test Gan et al. 2023
- Also used similarly in MeerKLASS (Cunnington et al. 2023)

- Multifaceted approach, motivated by 3+ different pipelines used in the analysis
- Cross-validation with other pipelines (Beardsley et al. 2016, Barry et al. 2019b, Li et al.2019, Trott et al 2020)
- End-to-end test through signal-only and signal + foreground simulations to determine signal loss through the FHD+ εppsilon pipeline (Barry et al. 2019a,b Li et al 2019)
- Signal-only simulation from a large EoR lightcone showing no signal loss in the CHIPS pipeline (Trott et al. 2020)

# Simulating Mock 21 cm Data

### Simulating Mock 21 cm Data

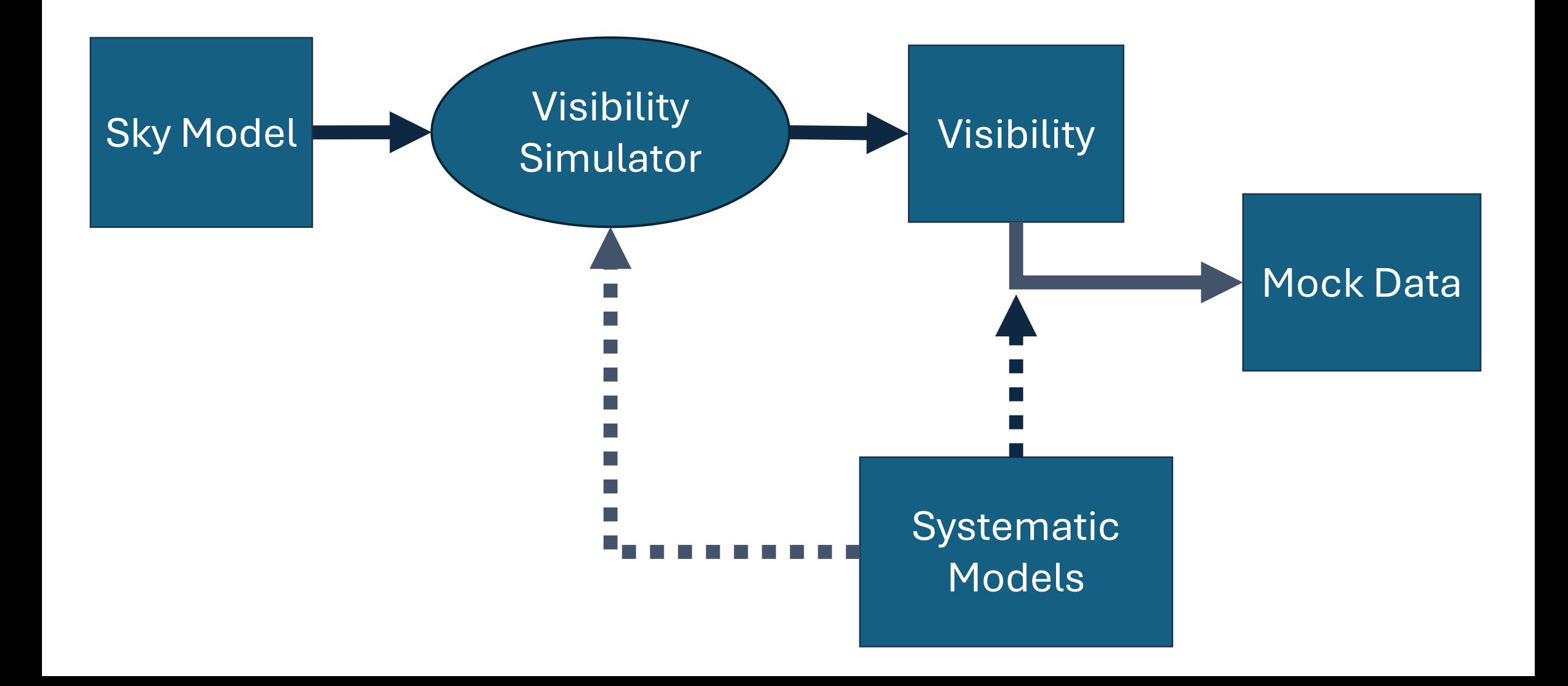

### Visibility Simulator

- Evaluate the Radio Interferometric Measurement Equation (RIME)
	- Original formulation: Hamaker et al (1996), Sault et al (1996), Hamaker & Bregman (1996), Hamaker (2000), Hamaker (2006)
	- Revision: Smirnov (2011a, b, c, d), Price & Smirnov (2015)

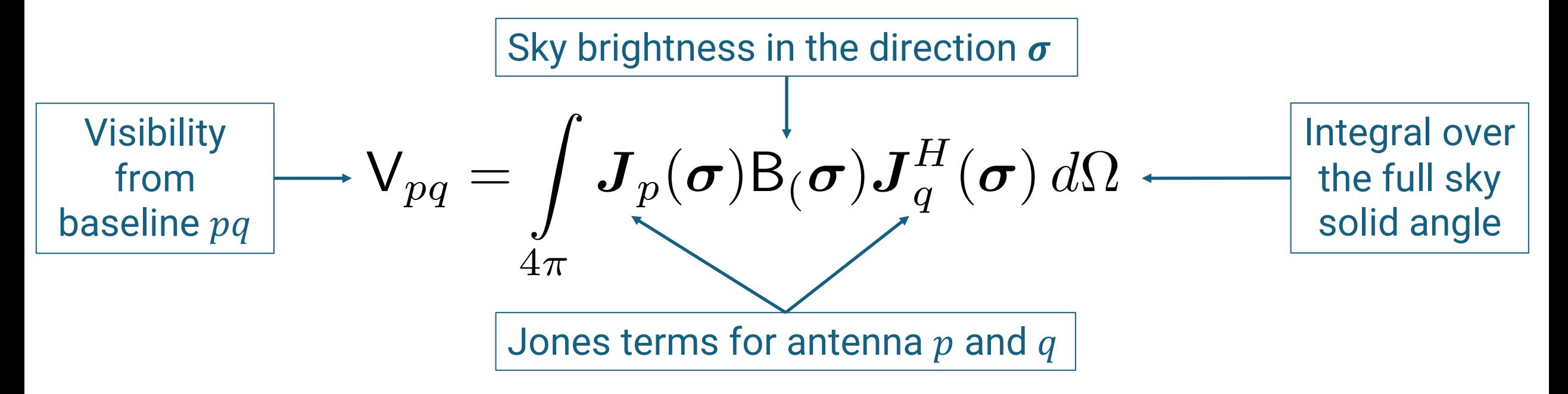

### Visibility Simulator

- On a computer, we must **choose a discrete basis to turn the RIME integral into a sum**
	- The sum may be done in the real, Fourier, or spherical harmonic domains
- Examples of discrete basis
	- Point-source or pixelized: Model sky components as an ensemble of unresolved point sources
	- Spherical harmonic (Shaw et al. 2014): Model sky components as a linear combination of spherical harmonic modes (m modes)
	- Other bases include Gaussian blob and wavelets

### Visibility Simulator: Dedicated Purposely developed software for visibility

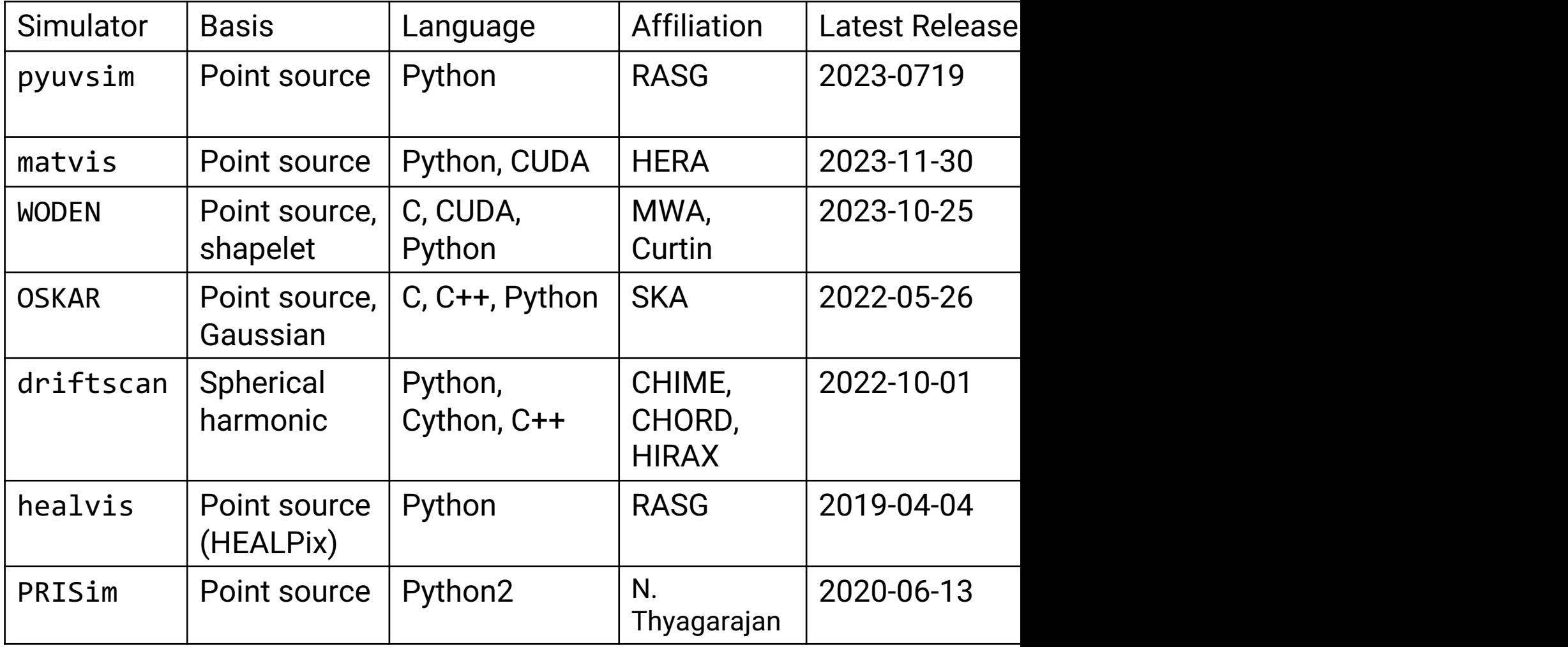

\* As of 2024-03-19

### **Visibility Simulator: General Purpos** Analysis software with simulation capabil the building of a sky model for calibration

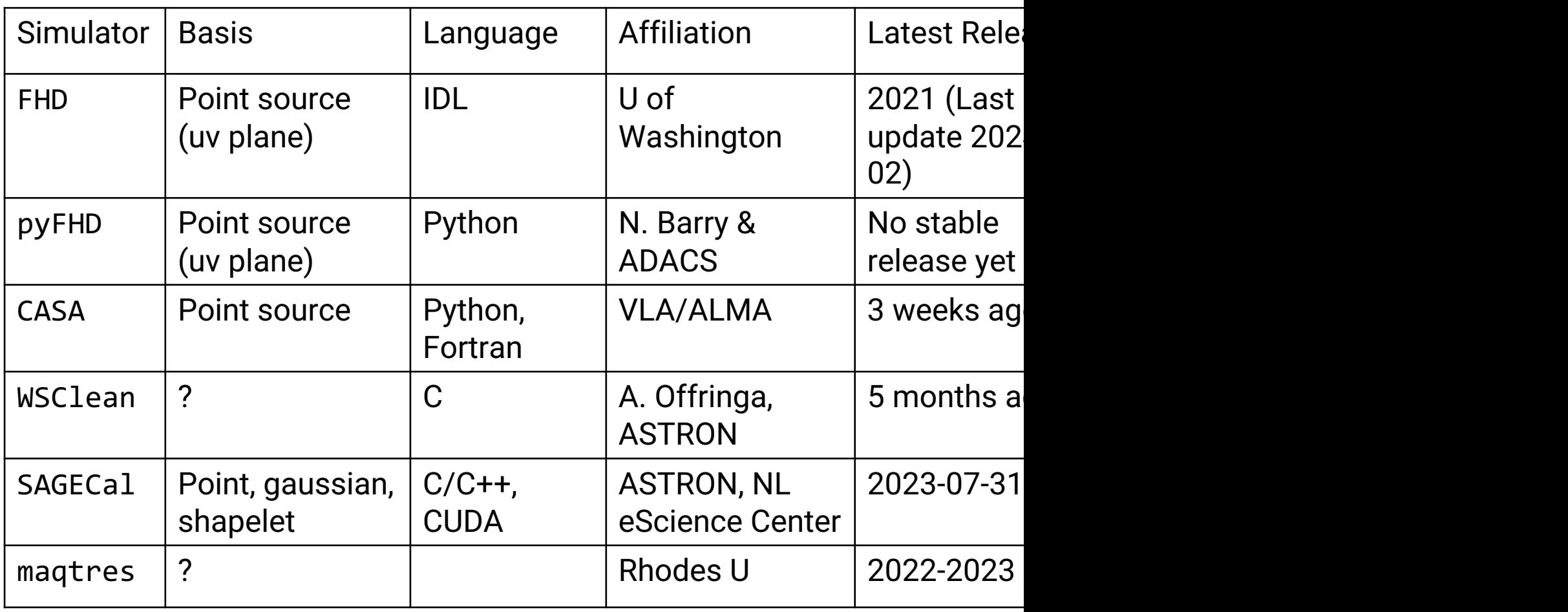

\* As of 2024-03-19

### Making visibility simulator faster for HERA

- We want to simulate multiple sky components over real observational parameters
- If using pyuvsim, the wall time is ≈3M CPU hours per sky component
- How can we do this faster?

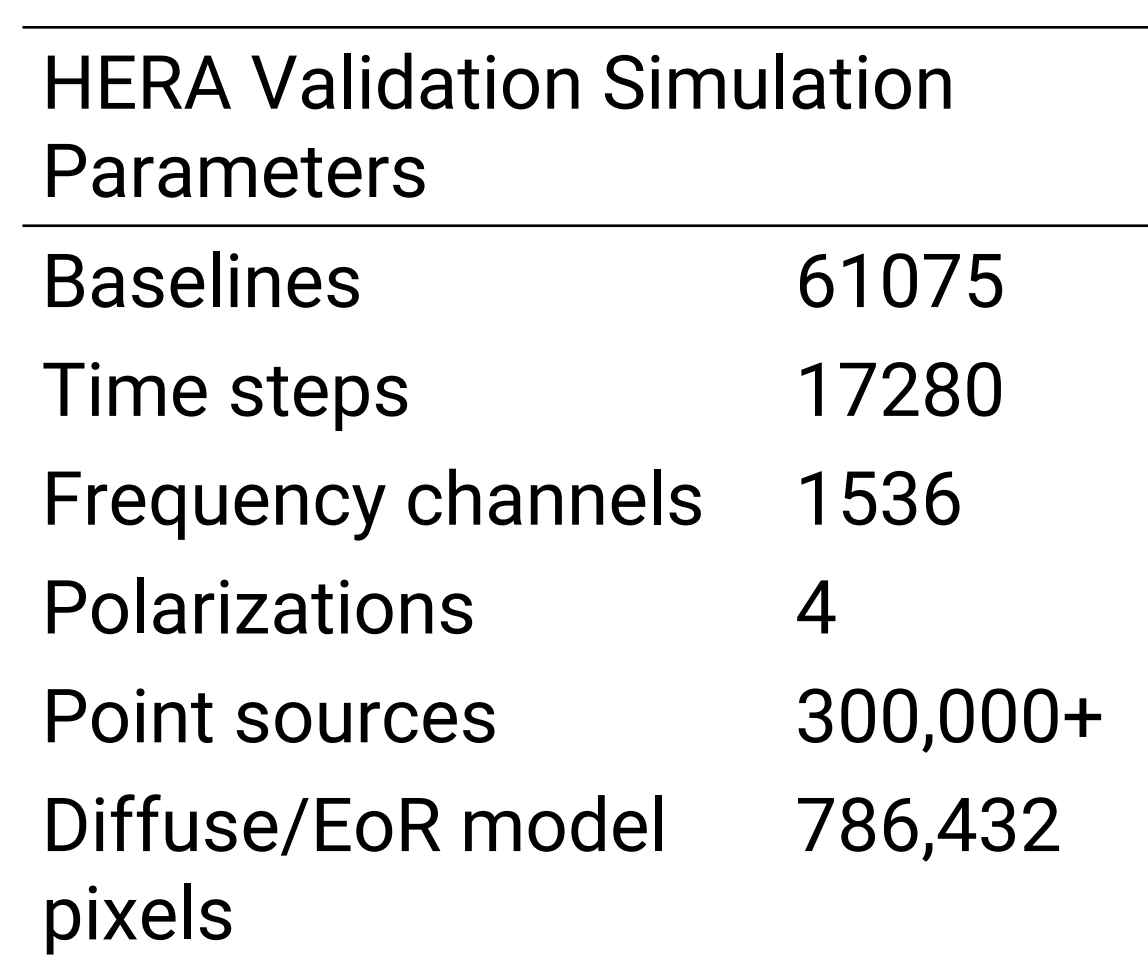

matvis: Matrix-based RIME Algo

- Calculate **per-antenna** "voltages"
- Form per-baseline visibilities from an c antenna voltages
- More number of calculations but can b performed by modern linear algebra ro implementable on a GPU
- Further trade some accuracy for speed trigonometric-based coordinate transformation correction) in placed of astropy
- See Kittiwisit et al. (submitted to RAST

### matvis: Speed Improvement

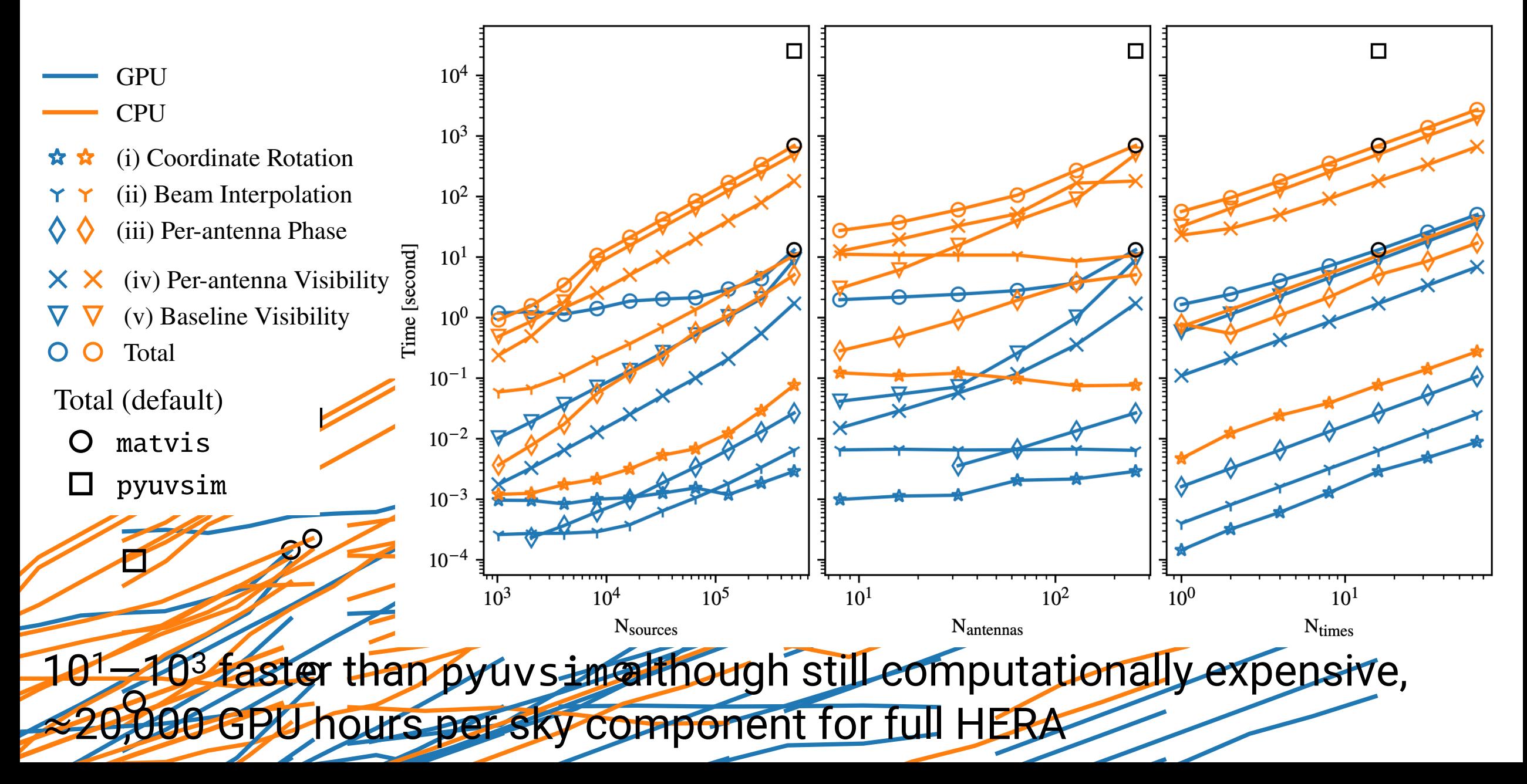

### matvis: (Current) Limitations

- Only support drift-scan simulation
- Only support unpolarized sky although fully support polarized beam
- Sky models must have no negative values
- All baselines (in the provide array configuration) must be simulated at once

### Sky Models

- Determine the realism of the simulations
- We do not have complete information in EoR/CD frequencies

## Sky Models: Point Source

- Radio source catalogs in EoR frequencies
	- VLA NVSS (Primarily northern Sky)
	- LOFAR LoTSS (Shimwell et al. 2022)
	- MWA GLEAM and GLEAM-X (Hurley-Walker et al 2017, 2022)
	- GMRT SCG (Riseley et al. 2016), TGSS (Intema et al. 2017)
- EoR specific catalogs and models
	- LOFAR NCP (Yatawatta et al. 2013)
	- MWA LoBES (Lynch et al. 2021)
- Already in point-source basis!
- But none covers the full sky, and each survey has different depth.
- Mock catalog based on source count distribution (e.g. Franzen et al 2019) can offer a good alternative for validation (though not for calibration)

### Sky Models: A-Team Sources

- Very bright and persistent radio sources with "A" name ending
- Some have extended structures and can be partially resolved at long baseline, needing multi-point or shapelet models
- Shapelet models has been developed for Fornax A (Line et al 2020) and NCP sources (Yatawatta et al 2013) although not publicly available.

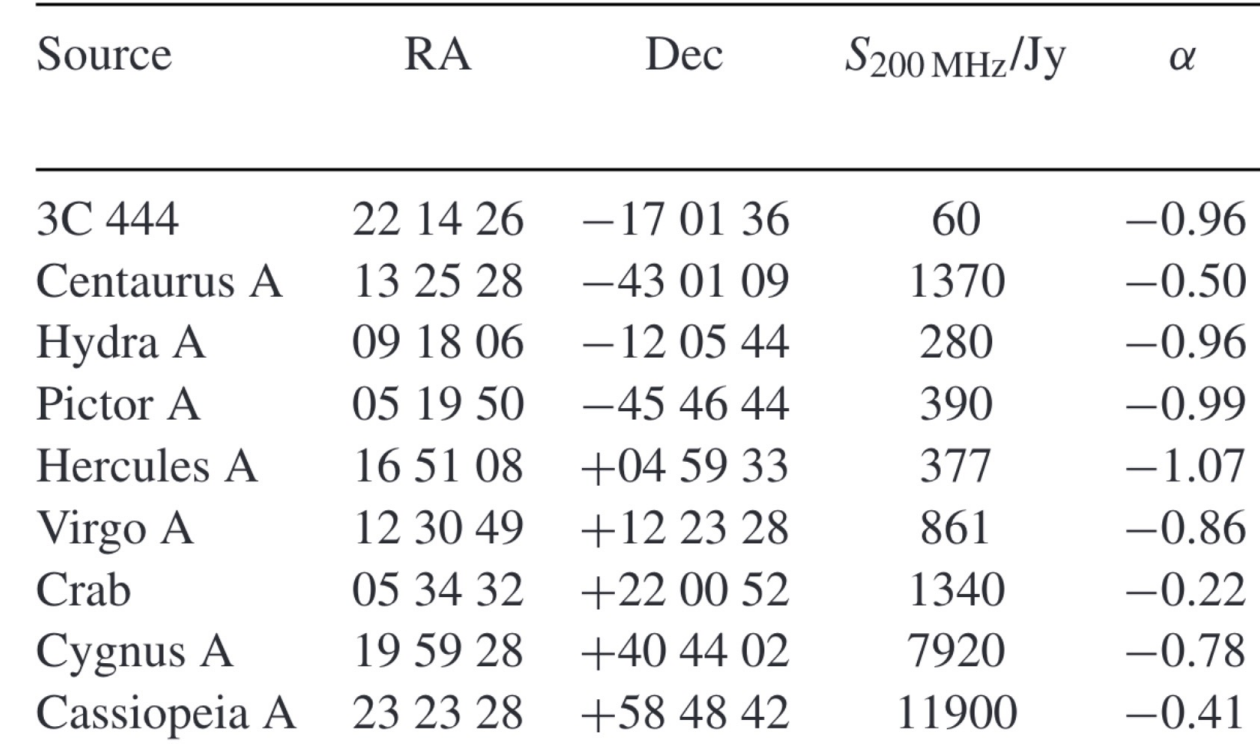

#### Table 2 from Hurley-Walker et al 2017

### Sky Models: Diffuse Emission

- Must be pixelized (e.g. on a HEALPix grid) for simulators that use point-source basis
- Haslam 408 MHz from 1982(!) is still the most complete diffuse sky model that we have
- The reprocessed Haslam (Remazeilles et al. 2014) is known to have double counting issue
- PCA-based models are widely used: GSM (Oliveira-Costa et. al. 2008), pygsm, pygdsm, pysm3
	- Okay for validation
	- But make sure you know which data it is based on
	- Not really suitable for calibration. We need polarized maps for highprecision calibration (see e.g. Byrne et al 2022)

### Sky Models: EoR model

- Hydrodynamic model is too small in vc computationally expensive for mock data
- Semi-analytic model, e.g. 21cmFAST, c much larger simulation volume but not
	- comoving cubes must be tiled into coeval
- Analytic model is nice for validation be the full-sky volume, and know exactly w
- Must also be pixelized for simulators t approximation

#### Pixelization of diffuse or EoR signals must be done at sufficient resolution to avoid aliasing

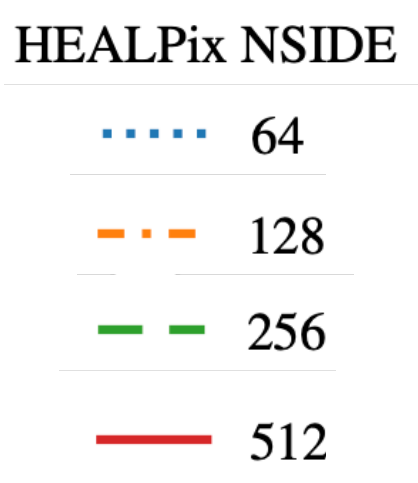

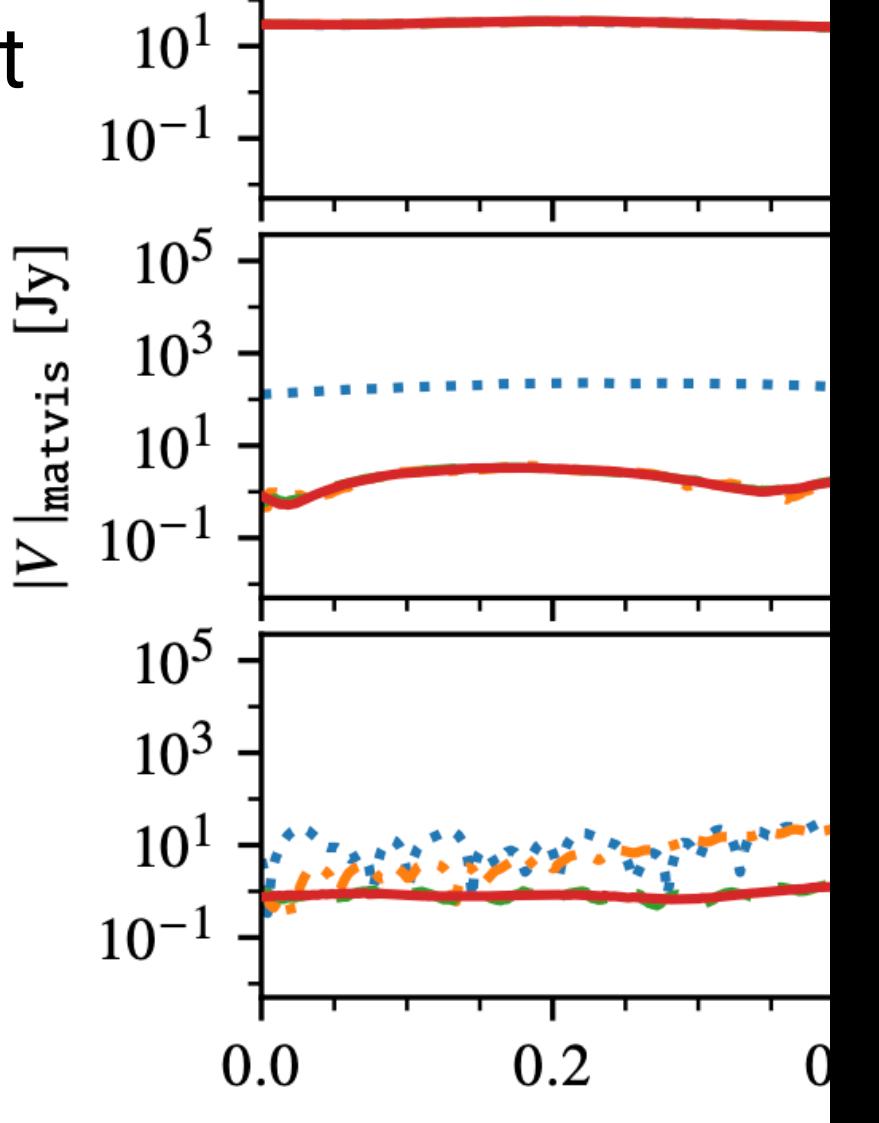

 $10^{5}$ 

 $10<sup>3</sup>$ 

Kittiwisit et al. (submitted to RASTI), arXiv:2312.09763

### Primary Be[am Model](https://everybeam.readthedocs.io/en/latest/index.html)

- Usually derived from computational electromagnetic (CE simulation, e.g. for HE[RA \(Fagnoni](https://arxiv.org/abs/2403.13769) et al. 2 Haarlem 2013), and MWA (Sokolowski et
- A few container packages for beam mo developed: everybeam and pyuvdata
- $\bullet$  Fitting an analytic model to the CEM be would make the simulation a lot faster submitted to MNRAS, arXiv:2403.1376
- Evaluating a CEM-simulated beam at s requires interpolation

#### A higher-order spline interpolation is spectral smoothness

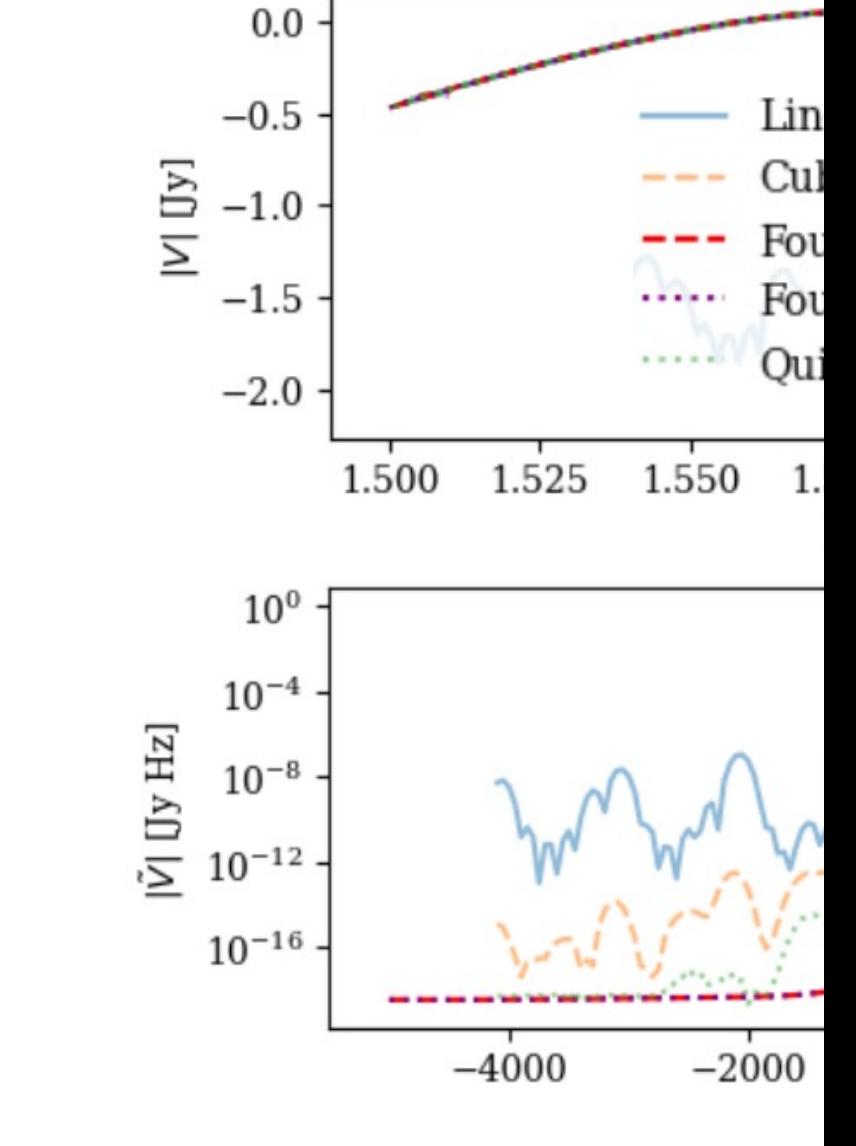

See (public) HERA Memo **#126** by Naomi Carl and Steven Murray

## Quick Notes on Systematic Simul

- hera sim: a systematic simulator tool HERA validation team is publicly availa
	- It provides bandpass, mutual coupling, ca noise, simple RFI, and mock visibility sime a wrapper around more realistic visibility
- Paper(s) describing lessons learned from process is in prep.

### Outlooks for Validating Future Experiments

- Lots of already available tools, but we need more documentation, testing, integration and validation of them
- Existing sky and systematic models are okay, but several improvements can still be made
	- GSM can be improved if we have more data (and someone to do the work)
	- Polarized components Little information
	- Adopting lightcone-based EoR model
- Cross—collaboration efforts would be ideal!

### Summary

- Validation of the 21 cm cosmology analysis pipeline is crucial for credibility of our measurements
- Many sky and systematic models, and visibility simulators, have been developed although levels of documentation and testing can vary significantly
- Realism of the mock data simulation primarily depends on the sky models, but we lack the complete sky information in BAO/EoR/CD frequencies
- Making mock data is computationally expensive and has many nontrivial details (e.g. beam interpolation, aliasing from sky pixelization)
- Papers describing these details, and collaboration on modelling and software development, will be extremely useful for the community.

# **THANK YOU**

Photo: Dara Storer

- Because a beam usually has a pole at the zenith, interpolation should be done on an azimuth –altitude grid, not rectangular (l, m)
- See Wilensky et al, in prep.

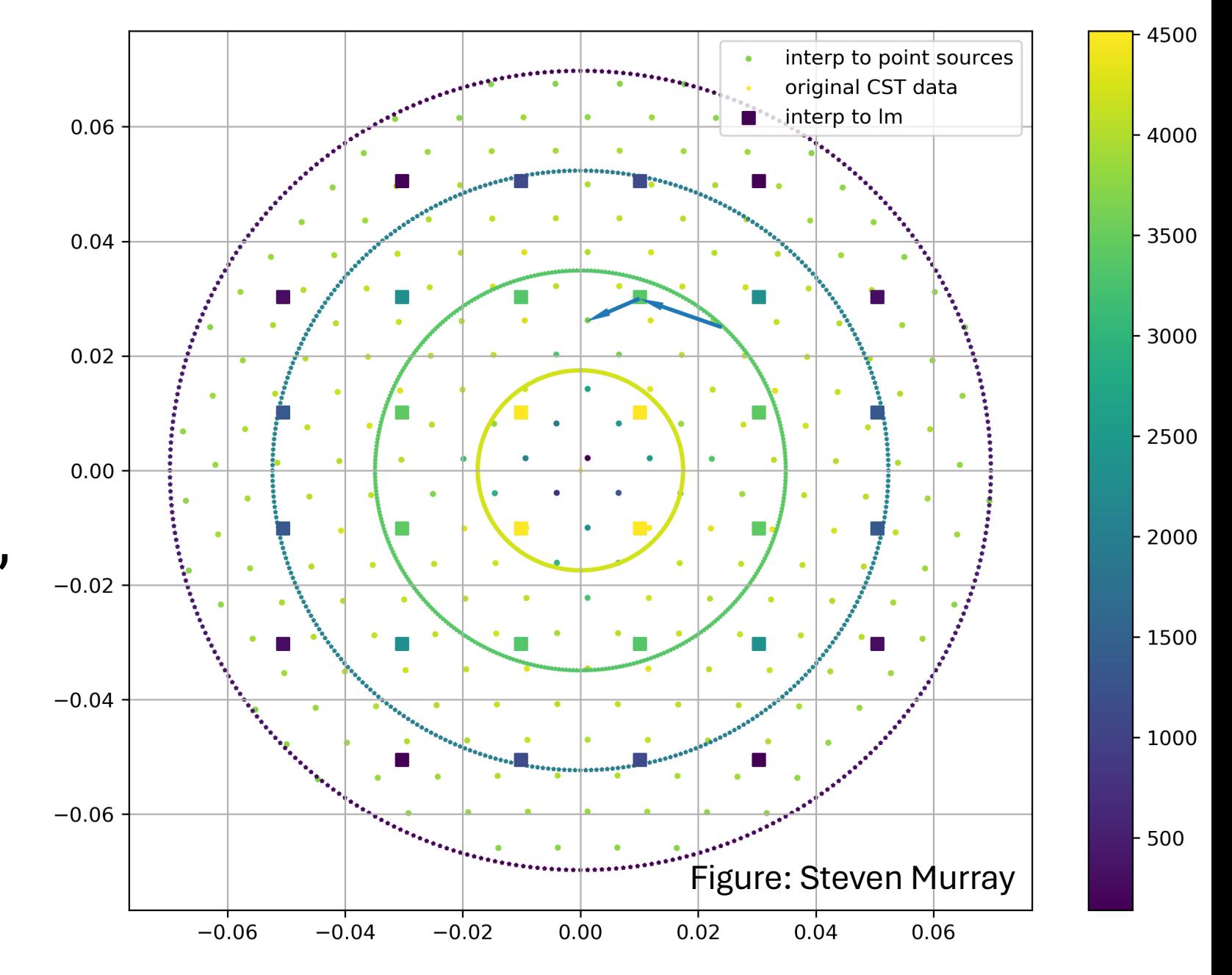

#### matvis calculates per-baseline visibilities from an outer product of per-antenna visibilities

Hamaker's RIME on a pointsource basis (e.g. pyuvsim)

$$
V_{ij}^{pq}(v,t) = \sum_{n} A_i^p(\theta_n(t)) \cdot A_j^{q*}(\theta_n(t))
$$

$$
\times \mathbf{C}_{pq}^{(n)}(v) \exp\left(-2\pi i v \tau_{ij}^{(n)}\right)
$$

$$
\tau_{ij}^{(n)} = X_{\text{hrz}}^{(n)}(t) \cdot b_{ij}/c
$$

matvis RIME (GPU implementable)  $v_{ip}^{nk}(v,t) = A_{ip}^{nk}(v,t)\sqrt{\mathbf{C}_{pp}^{(n)}(v)}$  $x \exp\left(-2\pi i v X_{\text{hrz}}^{(n)}(t) \cdot x_i/c\right)$ <br> $V_{ij}^{pq} = \sum_{k,n} v_{ip}^{nk} \left(v_{jq}^{nk}\right)^{\dagger}$ 

Trading some accuracies for speed